## **Расписание**

**7 НОЯбря** ONLINE в программе указано для часового в программе указано для часового пояса **UTC+3 (Europe/Moscow)**.

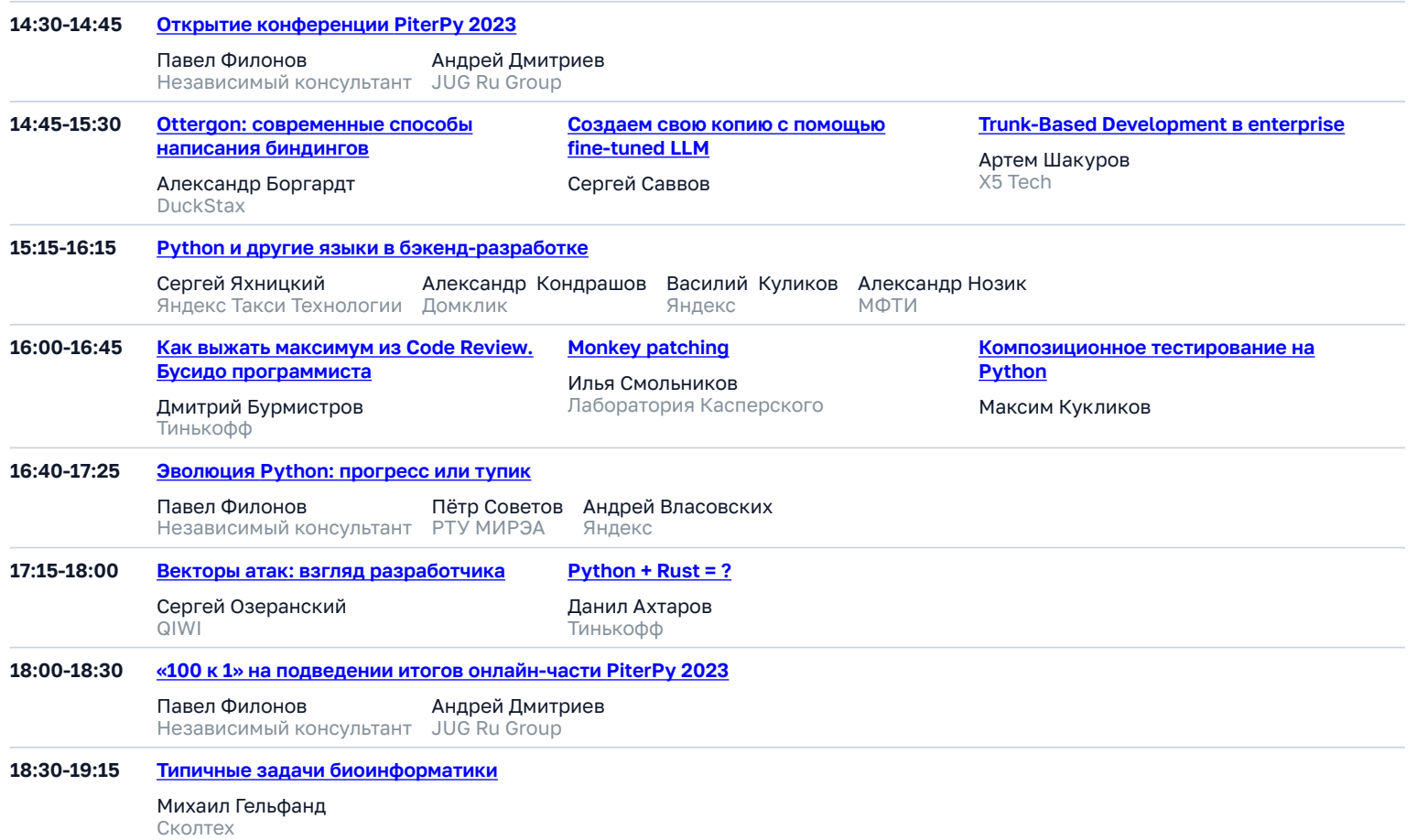

## 13 ноября **ONLINE + OFFLINE**

Независимый консультант

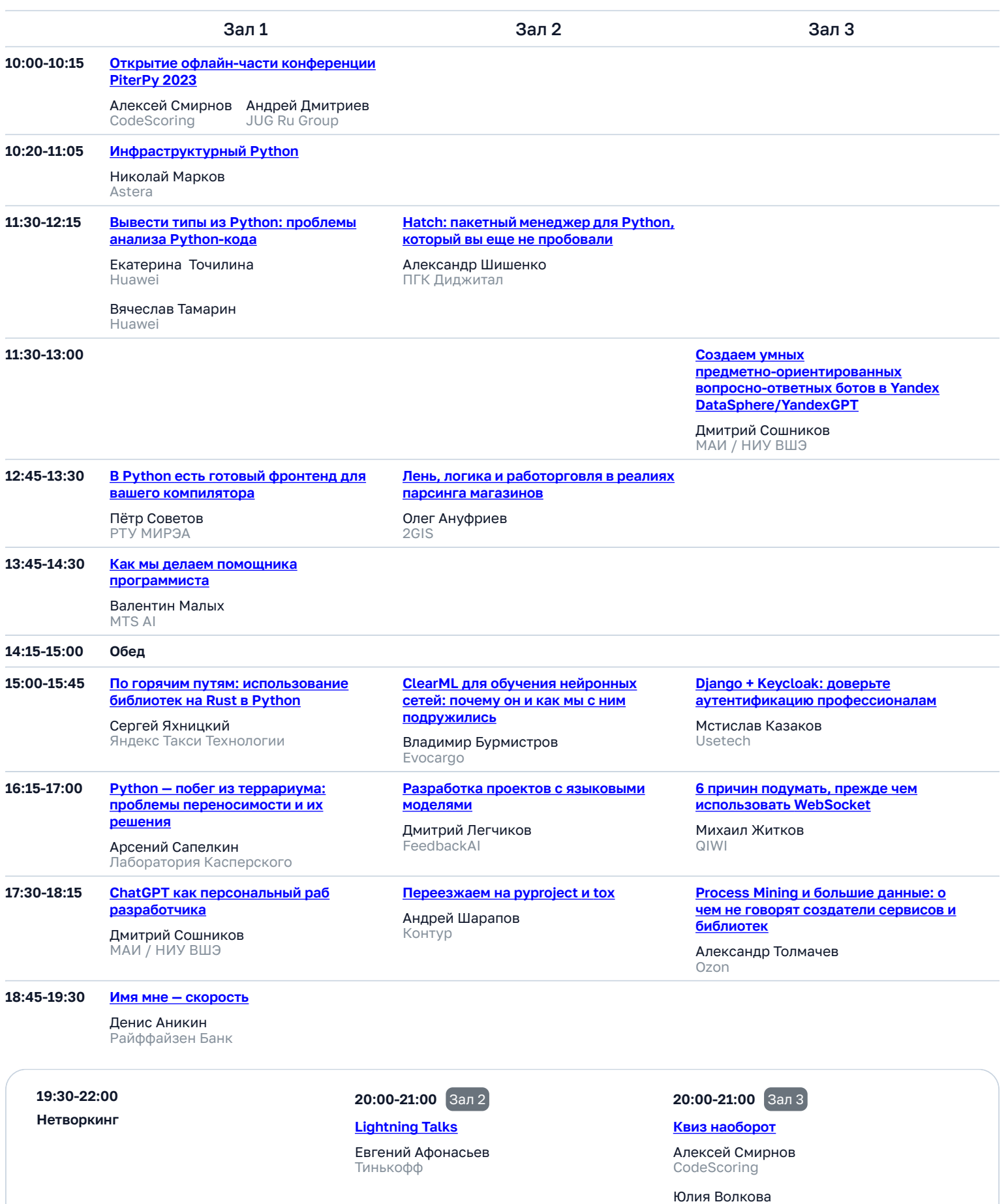

## 14 ноября **ONLINE + OFFLINE**

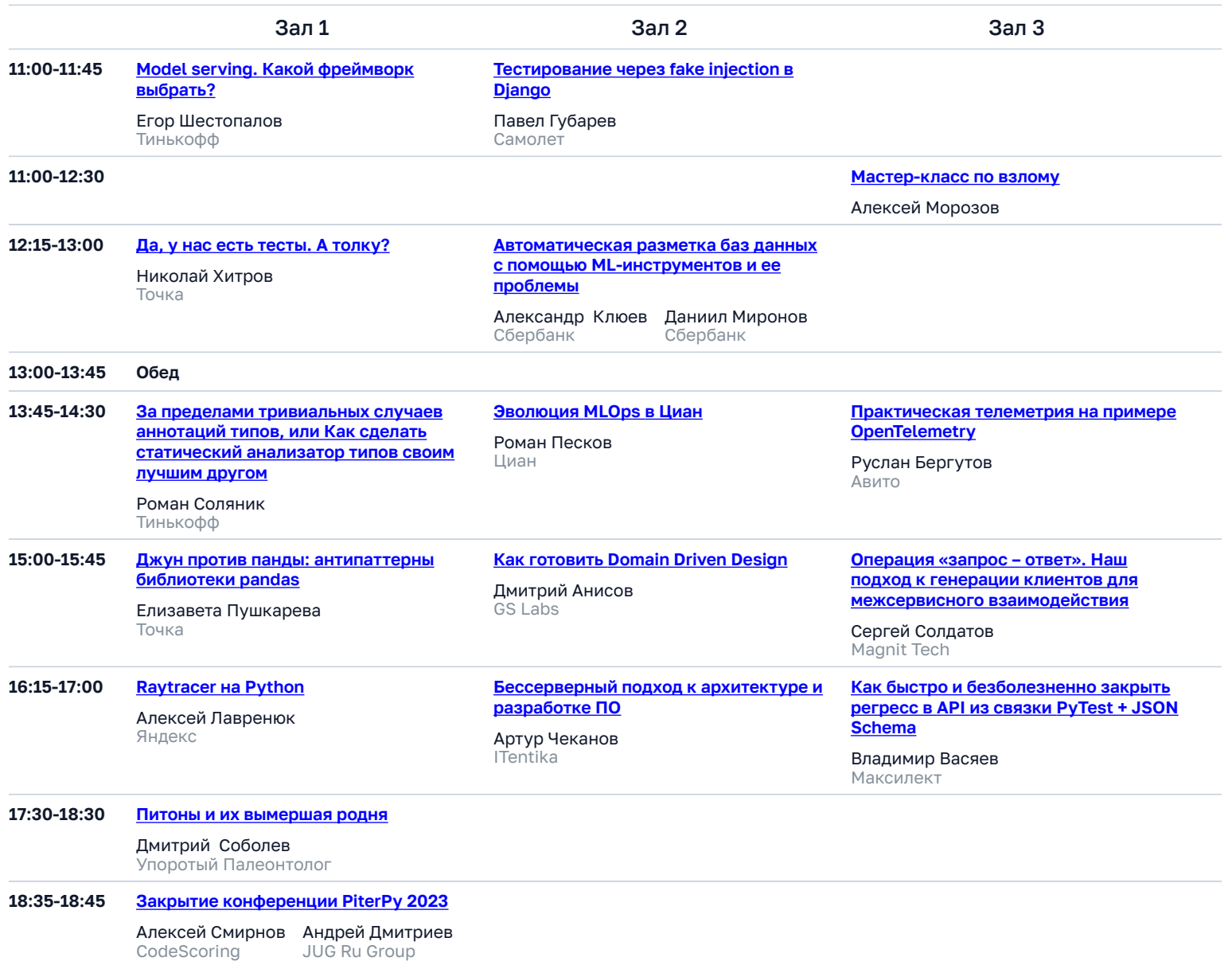